# MAGNETIC MEDIA WAGE REPORTING

# SPECIFICATIONS MANUAL

September 2022

**WorkForce West Virginia Unemployment Compensation Division P O Box 106 Charleston WV 25321-0106** 

Software Specifications and Edits for Quarterly Unemployment Insurance Wage Reporting

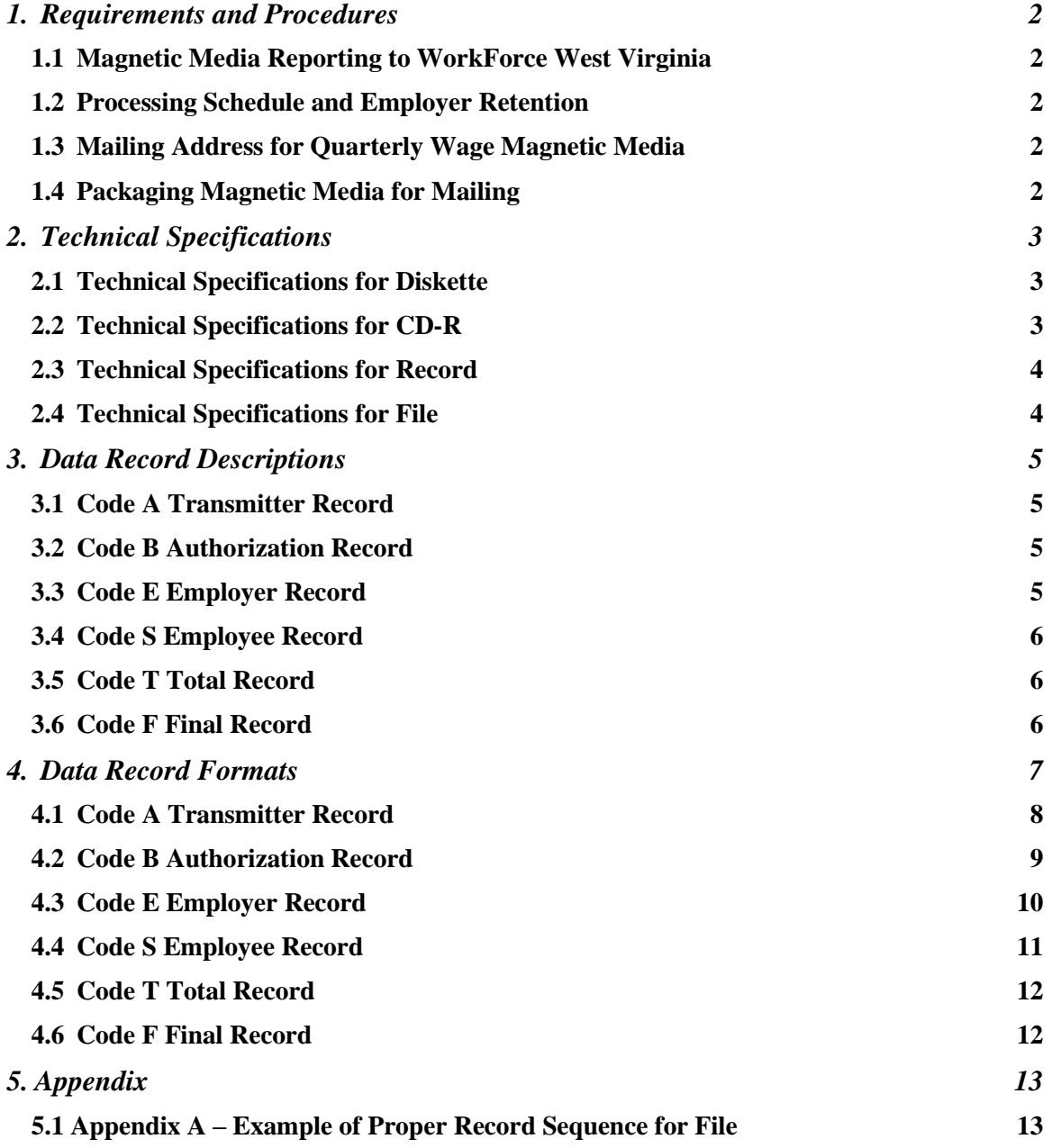

Software Specifications and Edits for Quarterly Unemployment Insurance Wage Reporting

# <span id="page-2-0"></span>**1. Requirements and Procedures**

This publication contains the specifications and instructions for reporting quarterly Unemployment Insurance wage data on magnetic media to WorkForce West Virginia. Acceptable magnetic media are 3.5" diskettes and CD-Rs.

## <span id="page-2-1"></span>*1.1 Magnetic Media Reporting to WorkForce West Virginia*

Employers who wish to file West Virginia Unemployment Insurance wage data on magnetic media must use the record layouts contained in this manual.

#### <span id="page-2-2"></span>*1.2 Processing Schedule and Employer Retention*

Files having improper format or other technical problems will be delayed. If WorkForce West Virginia is unable to process a file, the file will be returned to the transmitter along with an explanation of the problems that were encountered. It is recommended that transmitters retain a backup copy of the magnetic media file.

## <span id="page-2-3"></span>*1.3 Mailing Address for Quarterly Wage Magnetic Media*

All quarterly wage data magnetic media should be sent to:

WorkForce West Virginia Contribution Accounting Section – Room 507 P O Box 106 Charleston WV 25321-0106

## <span id="page-2-4"></span>*1.4 Packaging Magnetic Media for Mailing*

Software Specifications and Edits for Quarterly Unemployment Insurance Wage Reporting

Affix an external label to your diskette, or CD-R. Include the wage report form and mail in a box or other packaging with proper padding to prevent damage in transit. It is not necessary to use an oversized box for your media.

# <span id="page-3-0"></span>**2. Technical Specifications**

# <span id="page-3-1"></span>*2.1 Technical Specifications for Diskette*

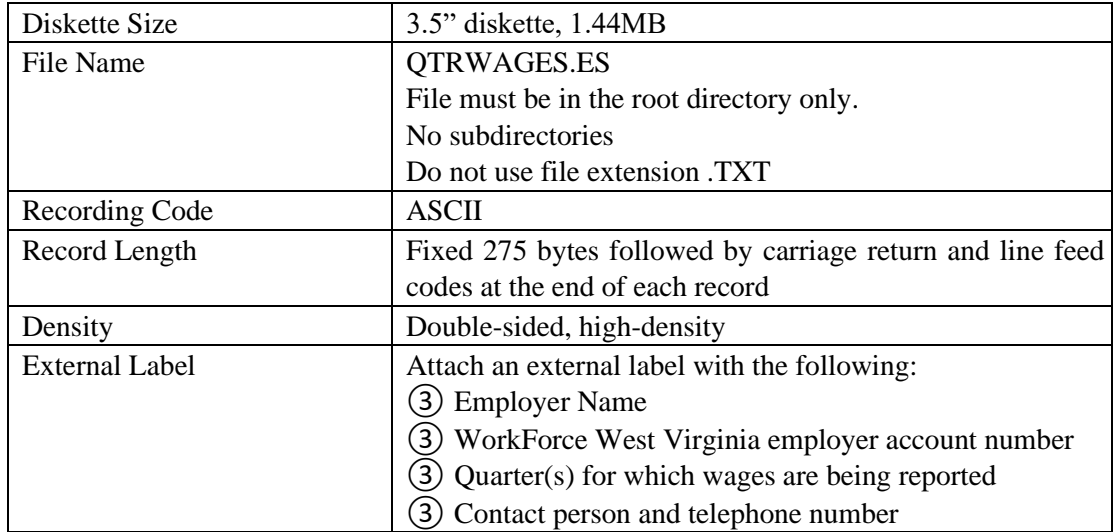

Diskettes will not be returned unless problems are encountered and the file cannot be processed.

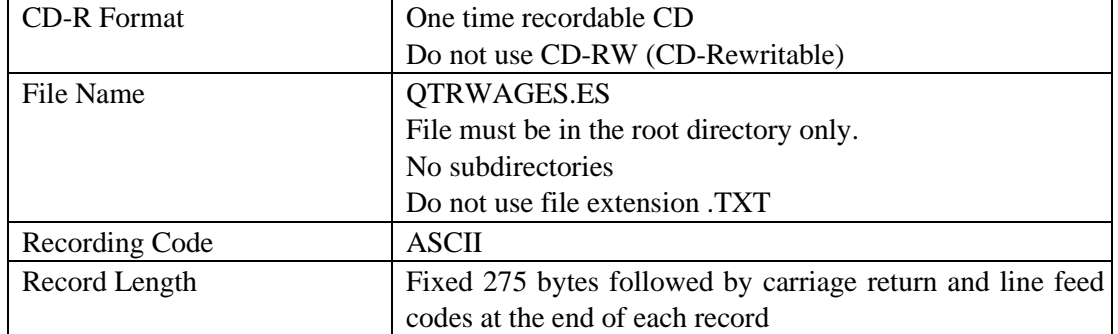

# <span id="page-3-2"></span>*2.2 Technical Specifications for CD-R*

Software Specifications and Edits for Quarterly Unemployment Insurance Wage Reporting

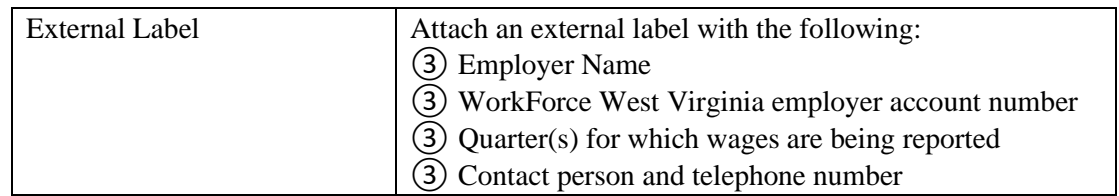

CD-Rs will not be returned unless problems are encountered and the file cannot be processed.

#### <span id="page-4-0"></span>*2.3 Technical Specifications for Record*

Each record must be a fixed length of 275 bytes with the combination of a carriage return (CR) character and a line feed (LF) character following the end of each record.

The ASCII hexadecimal value for the carriage return character is 0D (zero and letter D); the ASCII hexadecimal value for the line feed is 0A (zero and letter A). The ASCII decimal values for the two characters are 13 and 10, respectively.

A record delimiter must appear immediately after the last character of each record. The carriage return character and the line feed character will be placed in positions 276 and 277, respectively.

DO NOT place a record delimiter before the first record on the file.

DO NOT place more than one record delimiter, i.e., more than one carriage return/line feed combination, following a record.

DO NOT place record delimiters after a field within a record.

### <span id="page-4-1"></span>*2.4 Technical Specifications for File*

Wage records for more than one Account Number may be written to one file as long as the "S" records for each Account Number are preceded by the account's "E" record and are followed by a "T" record for the same Account Number. The field "TOTAL GROSS WAGES" on the "T" record must contain the sum of all individual wages for that Account Number.

Refer to Appendix A for examples of the proper record sequence for the file.

Software Specifications and Edits for Quarterly Unemployment Insurance Wage Reporting

# <span id="page-5-0"></span>**3. Data Record Descriptions**

This section describes the records used in the magnetic media format published by the National Association of State Work Force Agencies (formerly ICESA – Interstate Conference of Employment Security Agencies). Use the information provided in this section as well as the technical requirements and specifications in other sections of this manual to prepare reports using magnetic media.

#### **Multiple account information:**

Multiple accounts may be reported on the same magnetic media as long as the guidelines in this manual are followed.

## <span id="page-5-1"></span>*3.1 Code A Transmitter Record*

The Code A record identifies the organization submitting the file. The Code A record must be the first data record on each diskette or CD-R.

#### <span id="page-5-2"></span>*3.2 Code B Authorization Record*

The Code B record identifies the type of equipment used to generate the file. The Code B record must be the second data record on each diskette or CD-R.

The Code B record should contain the address where the file can be returned if WorkForce West Virginia is unable to process it. Address entries should be specific enough to ensure proper delivery and must be made precisely according to the specifications provided in this manual.

### <span id="page-5-3"></span>*3.3 Code E Employer Record*

Software Specifications and Edits for Quarterly Unemployment Insurance Wage Reporting

The Code E record identifies an employer whose employee wage information is being reported. Generate a new Code E record each time it is necessary to change the information in any field in this record.

### <span id="page-6-0"></span>*3.4 Code S Employee Record*

The Code S record is used to report wage data for an employee. A Code S record should follow its related code E record or it could follow an associated Code S record which in turn follows a related Code E record.

### <span id="page-6-1"></span>*3.5 Code T Total Record*

The Code T record contains the totals for all Code S records reported since the last Code E record. A Code T record must be generated for each Code E record.

### <span id="page-6-2"></span>*3.6 Code F Final Record*

The Code F record indicates the end of the file and MUST be the last data record on each diskette or CD-R. The Code F record must appear only once on each file after the last Code T record.

Software Specifications and Edits for Quarterly Unemployment Insurance Wage Reporting

# <span id="page-7-0"></span>**4. Data Record Formats**

This section describes the magnetic media format published by the National Association of State Work Force Agencies (formerly ICESA – Interstate Conference of Employment Security Agencies) with fields defined for reporting to WorkForce West Virginia.

This format may be submitted on a diskette or CD-R using filename QTRWAGES.ES. Records should be fixed length of 275 bytes followed by both carriage return and line feed codes respectively.

Software Specifications and Edits for Quarterly Unemployment Insurance Wage Reporting

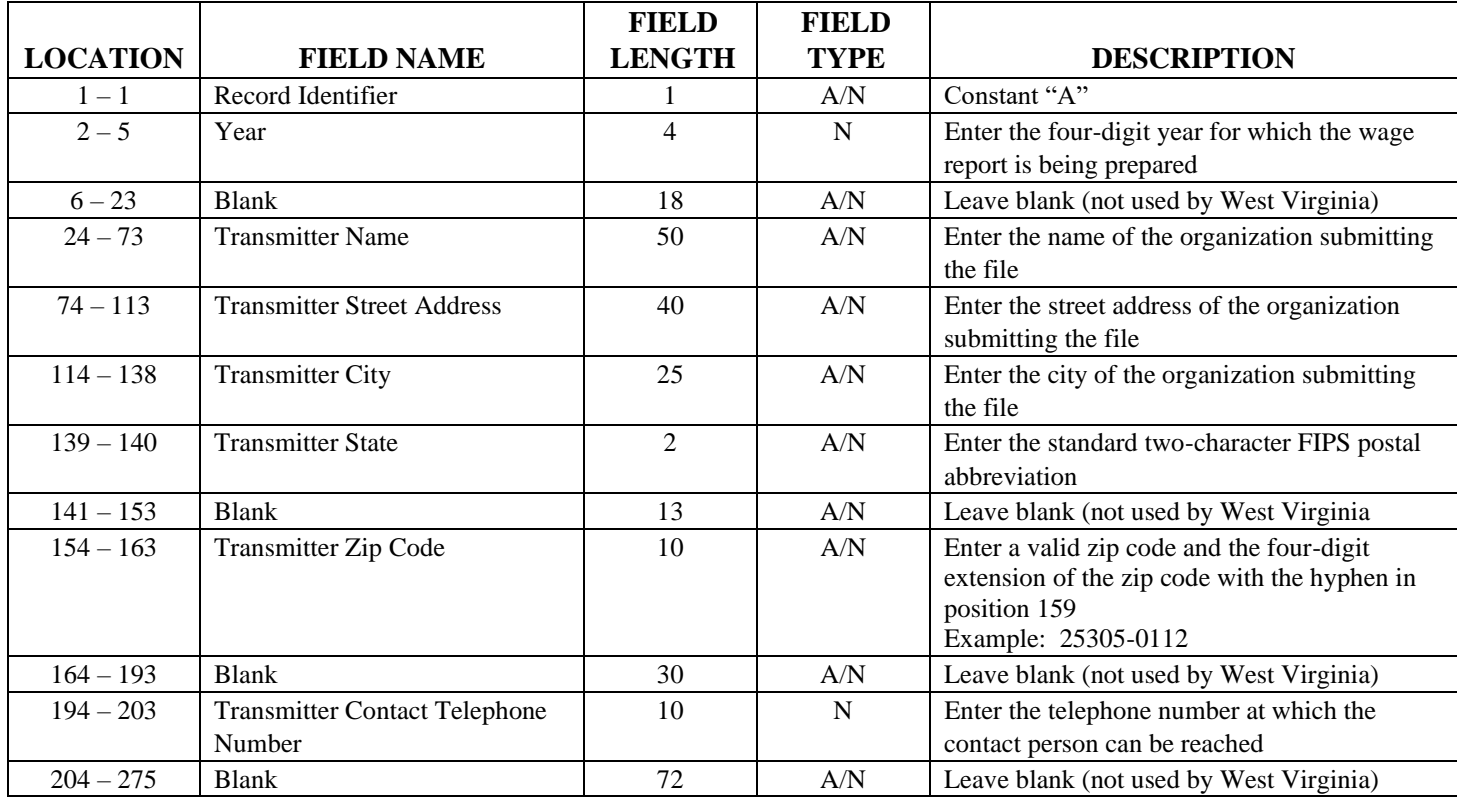

# <span id="page-8-0"></span>*4.1 Code A Transmitter Record*

Field Types: A/N = Alphanumeric; left-justified, blank filled

 $N =$  Numeric; right justified, zero filled, unsigned Do not include decimal point in fields containing dollars and cents

Software Specifications and Edits for Quarterly Unemployment Insurance Wage Reporting

<span id="page-9-0"></span>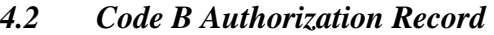

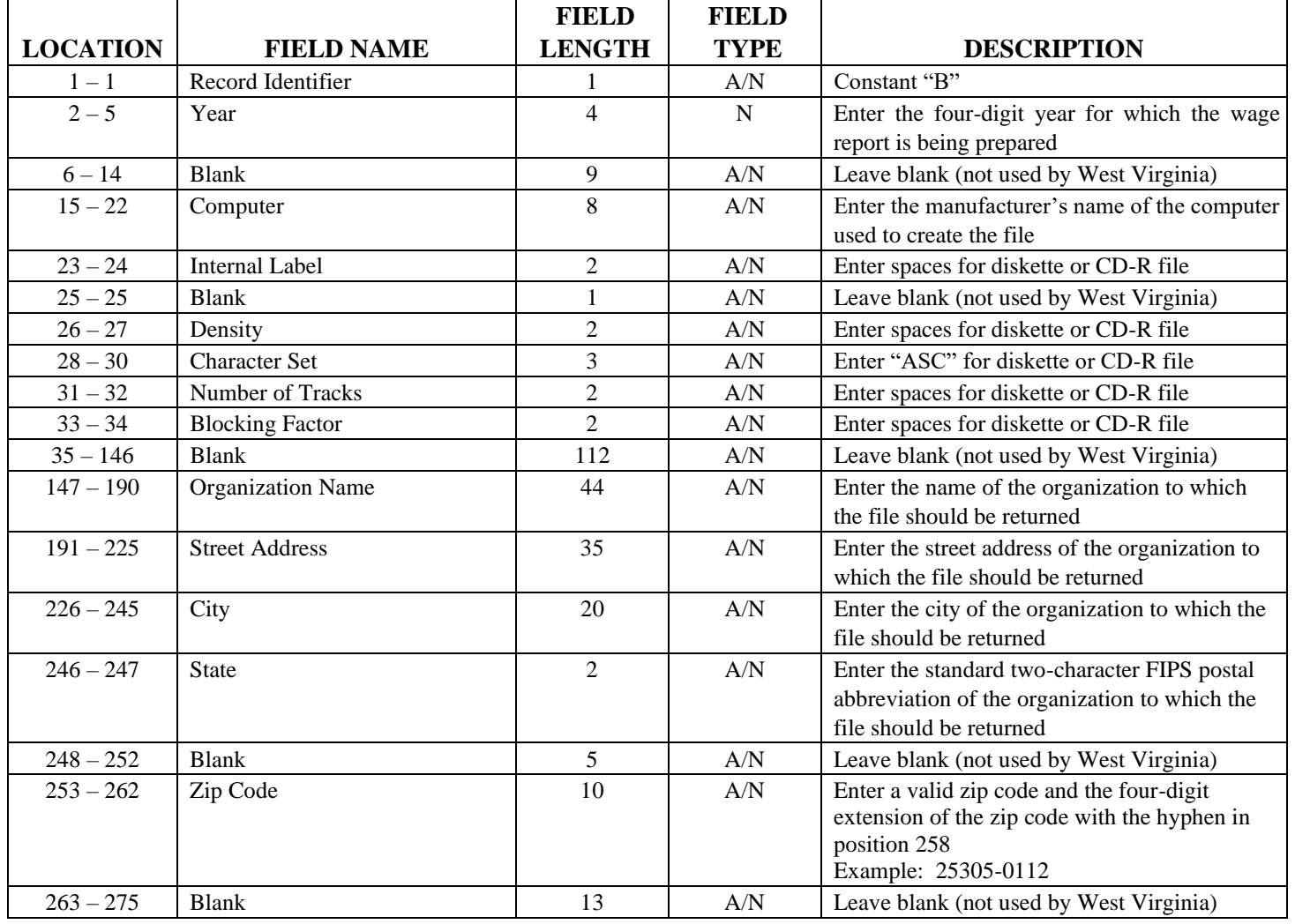

Field Types: A/N = Alphanumeric; left-justified, blank filled

 $N =$  Numeric; right justified, zero filled, unsigned Do not include decimal point in fields containing dollars and cents

Software Specifications and Edits for Quarterly Unemployment Insurance Wage Reporting

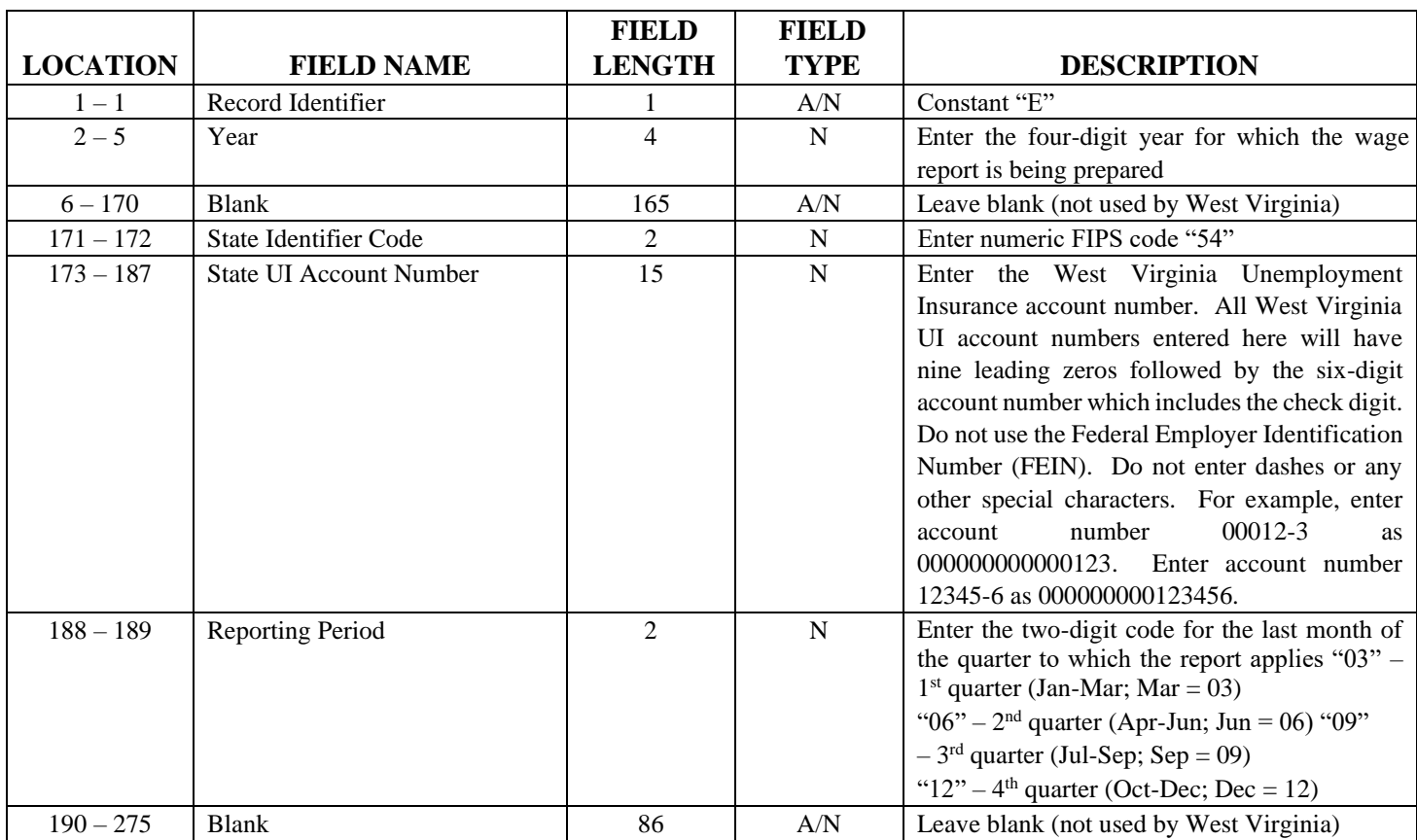

# <span id="page-10-0"></span>*4.3 Code E Employer Record*

Field Types: A/N = Alphanumeric; left-justified, blank filled

 $N =$  Numeric; right justified, zero filled, unsigned

Do not include decimal point in fields containing dollars and cents

Software Specifications and Edits for Quarterly Unemployment Insurance Wage Reporting

# *4.4 Code S Employee Record*

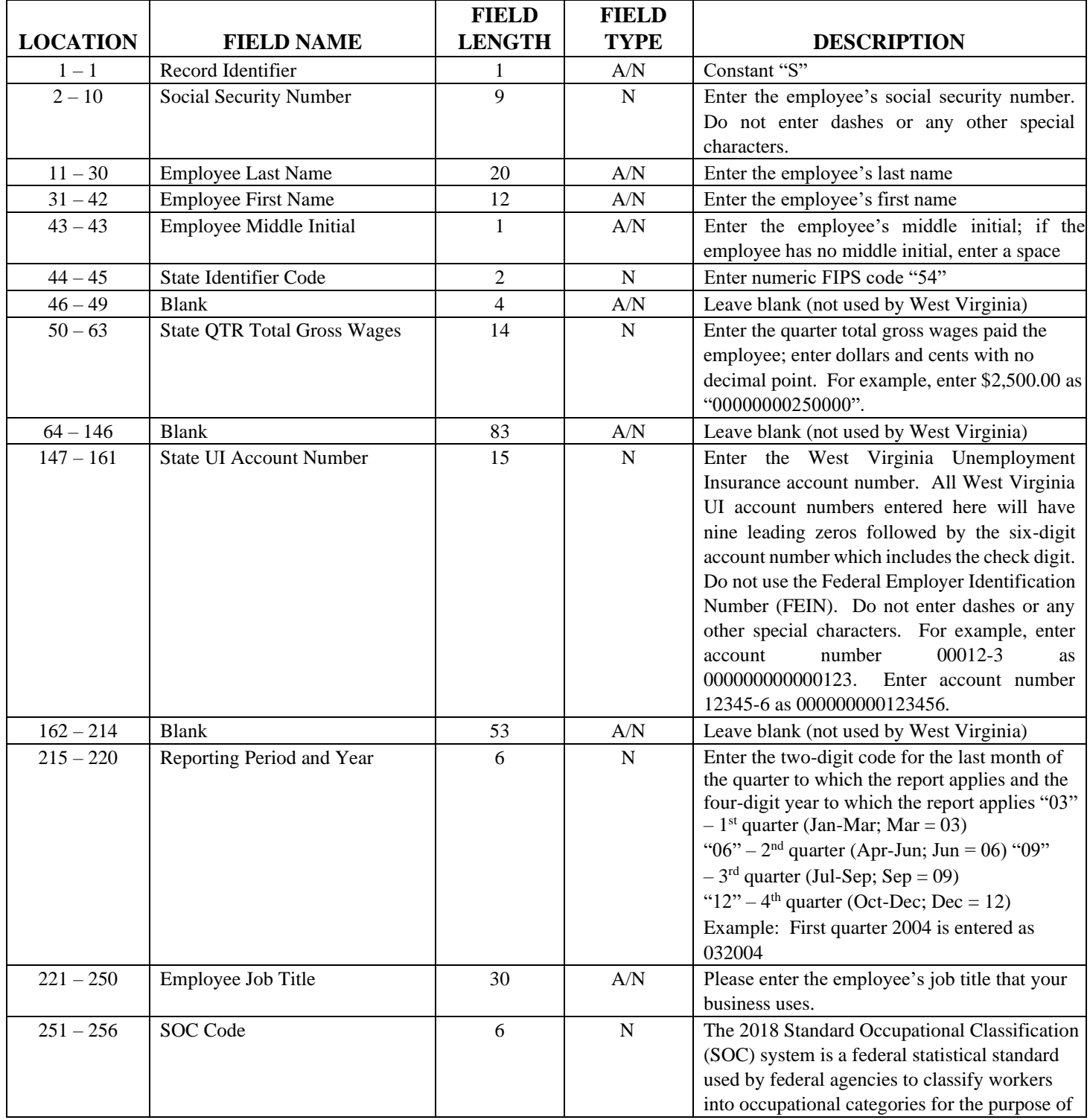

#### Software Specifications and Edits for Quarterly Unemployment Insurance Wage Reporting

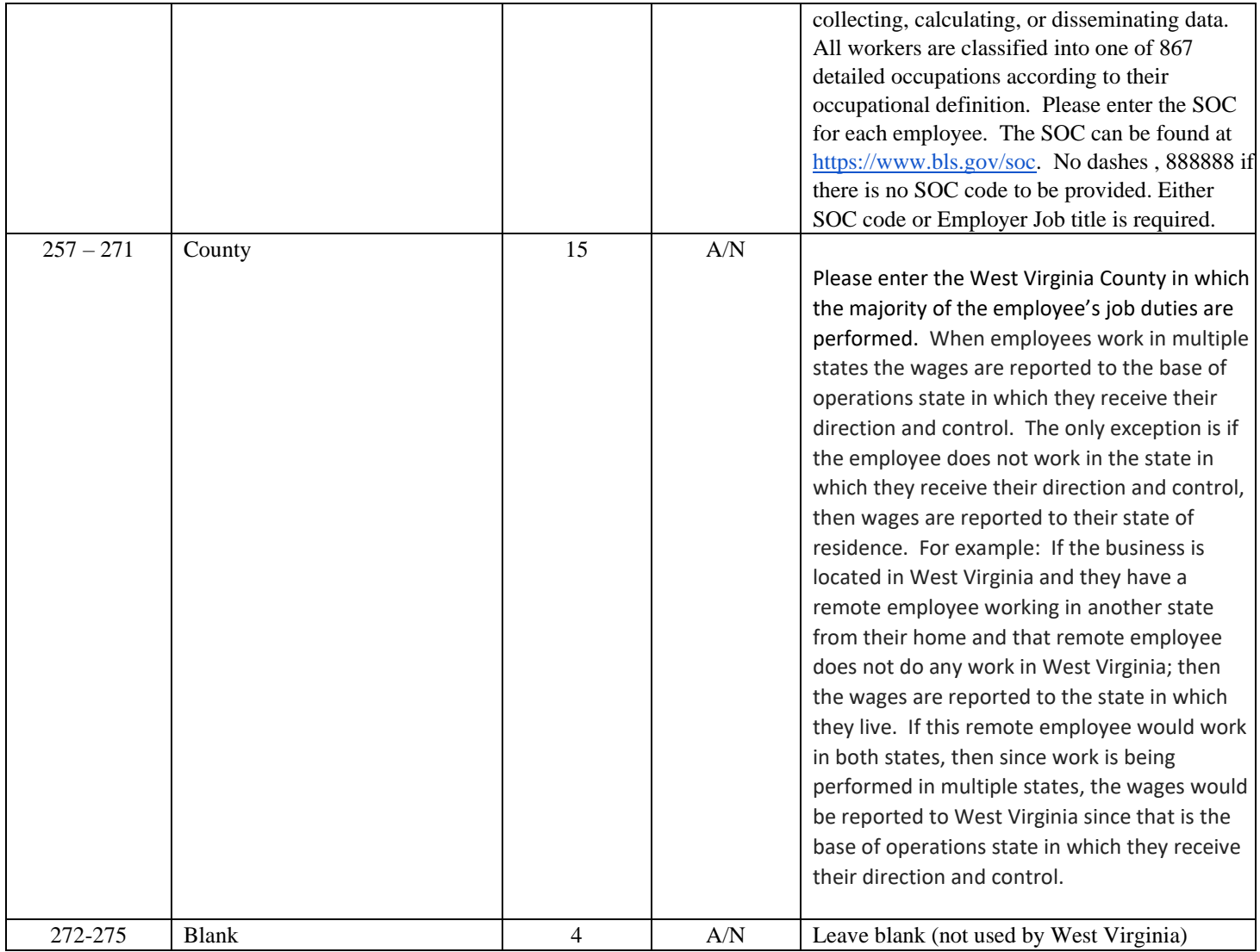

Field Types: A/N = Alphanumeric; left-justified, blank filled

N = Numeric; right justified, zero filled, unsigned

Do not include decimal point in fields containing dollars and cents

# <span id="page-12-0"></span>*4.5 Code T Total Record*

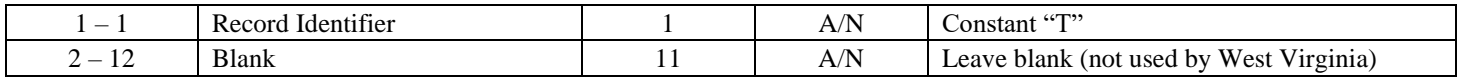

#### Software Specifications and Edits for Quarterly Unemployment Insurance Wage Reporting

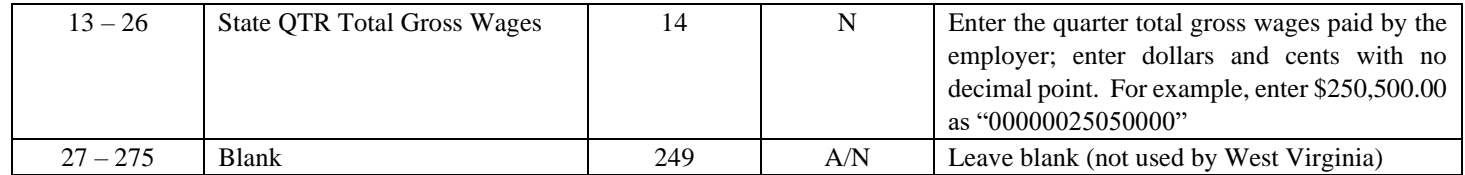

## <span id="page-13-0"></span>*4.6 Code F Final Record*

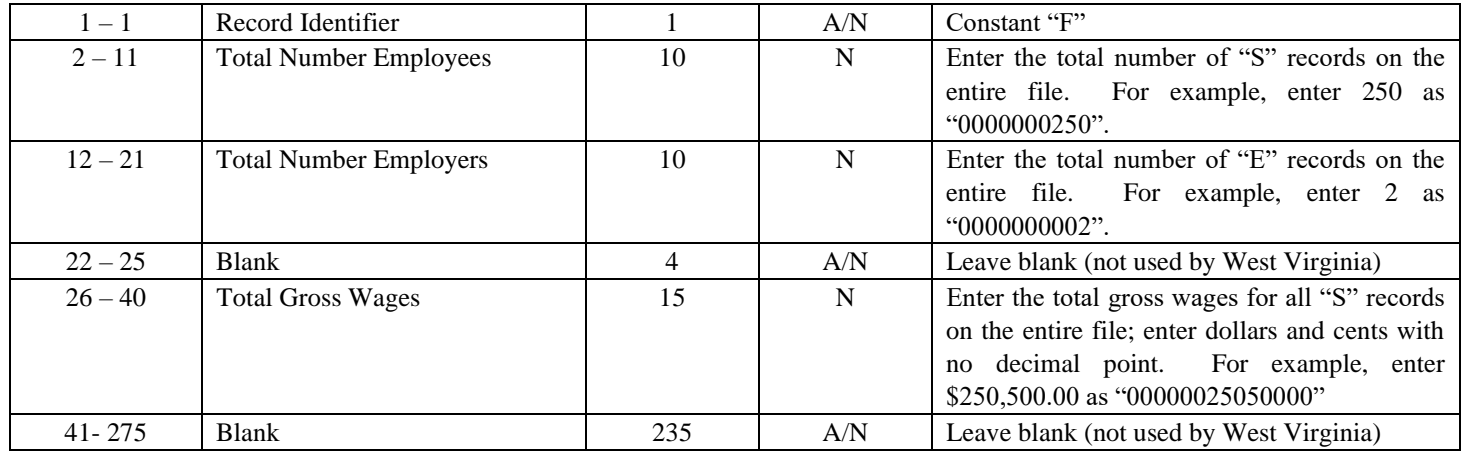

Field Types: A/N = Alphanumeric; left-justified, blank filled

 $N =$  Numeric; right justified, zero filled, unsigned Do not include decimal point in fields containing dollars and cents

# <span id="page-13-1"></span>**5. Appendix**

# <span id="page-13-2"></span>*5.1 Appendix A – Example of Proper Record Sequence for File*

A file should contain one type "A" record followed by one type "B" record that contains information about the transmitter and the type of media.

Software Specifications and Edits for Quarterly Unemployment Insurance Wage Reporting

Each employer account reported should have one type "E" record with the employer information, a type "S" record for each employee, and a type "T" record with totals for the employer account in the type "E" record.

The final record in the file should be one type "F" record with totals for the entire file.

The example below shows one employer reported on the file.

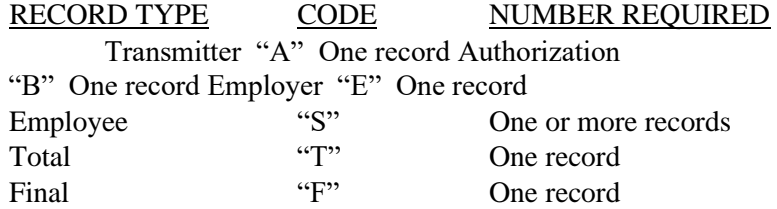

The next example shows three employers reported on the file.

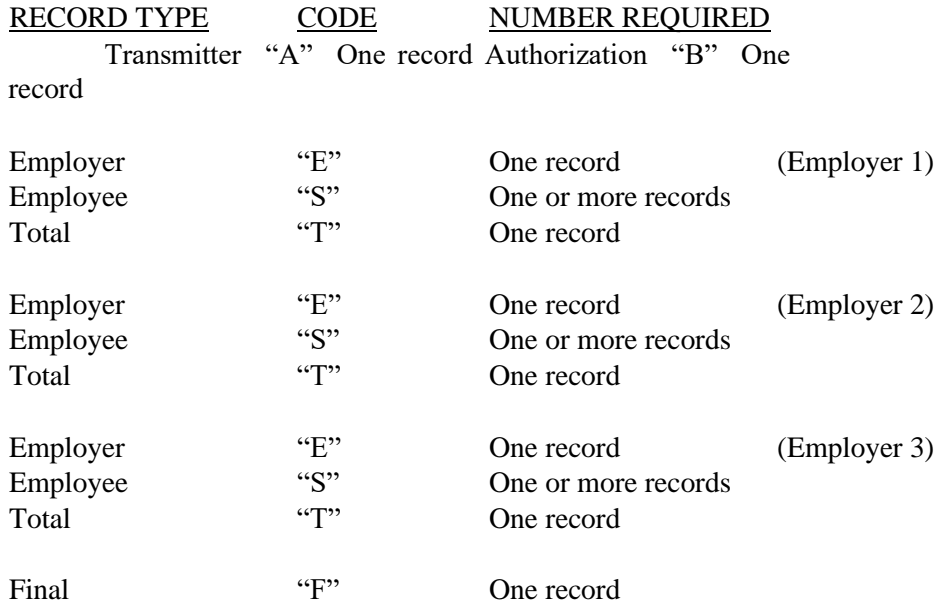